**CLASS : 12th (Sr. Secondary) Code No. 2008** 

Series : SS-M/2017 Roll No.

SET : A

## लेखाशास्त्र

## ACCOUNTANCY

[Hindi and English Medium ]

## ACADEMIC/OPEN

(Only for Fresh Candidates)

## (Evening Session)

Time allowed : **3** hours ] [ Maximum Marks : **60**]

• कृपया जाँच कर लें कि इस प्रश्न-पत्र में मुद्रित प्रश्न 25(11+7+7) हैं।

Please make sure that the printed question paper are contains 25(11+7+7) questions.

• प्रश्न-पत्र में दाहिने हाथ की ओर दिये गये **कोड नम्बर** तथा **सेट** को छात्र उत्तर-पुस्तिका के मुख्य-पृष्ठ पर लिखें।

The **Code No.** and **Set** on the right side of the question paper should be written by the candidate on the front page of the answer-book.

• कृपया प्रश्न का उत्तर लिखना शुरू करने से पहले, प्रश्न का क्रमांक अवश्य लिखें।

## Before beginning to answer a question, its Serial Number must be written. • उत्तर-पुस्तिका के बीच में खाली पन्ना/पन्ने न छोड़ें।

- Don't leave blank page/pages in your answer-book.
- उत्तर-पुस्तिका के अतिरिक्त कोई अन्य शीट नहीं मिलेगी। अतः आवश्यकतानुसार ही लिखें और लिखा उत्तर न काटें।

Except answer-book, no extra sheet will be given. Write to the point and do not strike the written answer.

• परीक्षार्थी अपना रोल नं० प्रश्न-पत्र पर अवश्य लिखें। Candidates must write their Roll Number on the question paper.

(2008/(Set : A) थ्या प्रश्नों का उत्तर देने से पूर्व यह सुनिश्चित कर लें कि प्रश्न-पत्र पूर्ण व सही है, <mark>परीक्षा के</mark><br>उपरान्त इस सम्बन्ध में कोई भी दावा स्वीकार नहीं किया जायेगा।

Before answering the questions, ensure that you have been supplied the correct and complete question paper, no claim in this regard, will be entertained after examination.

सामान्य निर्देश :

- यह प्रश्न-पत्र **तीन** भागों में विभाजित है :  $(i)$ भाग-अ : अलाभकारी संस्थायें तथा साझेदारी खाते। **भाग-ब :** कम्पनी खाते एवं वित्तीय विवरणों का विश्लेषण। भाग-स : कम्प्यूटरीकृत लेखांकन।
- भाग-अ अनिवार्य है। परीक्षार्थी अपनी इच्छा से भाग-ब तथा भाग-स में से कोई एक  $(ii)$ भाग हल करें।
- (iii) **सभी** प्रश्न हल करने हैं। प्रत्येक प्रश्न के अंक उसके सामने दर्शाए गए हैं।
- (iv) प्रश्न संख्या 11, 17 व 18 में आन्तरिक छूट उपलब्ध है।

#### **General Instructions:**

- $(i)$ This question paper is divided into **three** parts : **Part-A:** Not for Profit and Partnership Accounts. **Part-B:** Company Accounts and Analysis of Financial Statements. **Part-C**: Computerised Accounting.
- (ii) **Part-A is compulsory.** Candidates have to attempt any **one** part from Part-B and Part-C of their choice.
- (iii) All questions are to be attempted. Marks of each question are indicated against it.
- (iv) Internal choice is available in Ouestion Nos.  $11, 17$  and  $18$ .

# भाग - अ

## $PART - A$

## (अलाभकारी संस्थायें एवं साझेदारी खाते)

#### (Not for Profit and Partnership Accounts)

2008/(Set: A)

- 
- 1. आय-व्यय खाते से आप क्या समझते हैं ?  $\sim$  2003 1

What do you mean by Income and Expenditure Account ?

- 2. भारतीय साझेदारी अधिनियम, 1932 के अनुसार साझेदारी की परिभाषा बताइए। 2. Define partnership according to Indian Partnership Act, 1932.
- 3. 'ए' और 'बी' एक फर्म में लाभों को 5 : 3 के अनुपात में विभाजित करते हुए साझेदार हैं। उन्होंने 'सी' और 'डी' को नए साझेदारों के रूप में फर्म में प्रवेश दिया। ए ने अपने हिस्से का 2  $\frac{1}{2}$  भाग 'सी' को दिया तथा 'बी' ने  $\frac{1}{4}$  भाग अपने हिस्से में से 'डी' को दिया। उनके नए $\,$ ykHk&gkfu vu qikr dh x.kuk djs aA 1

A and B are partner in a firm sharing profits and losses in the ratio of 5 : 3. They admit C and D as a new partners. A sacrifice  $\frac{1}{2}$  $\frac{1}{2}$  of his share in favour of C and B sacrifice  $\frac{1}{4}$  of his share in favour of D. Calculate their new profit sharing ratio.

4. राम, रहीम, कृष्ण और अर्जुन 3 : 2 : 1 : 4 के अनुपात में लाभों को विभाजित करते हुए एक फर्म में साझेदार हैं। राम फर्म से सेवानिवृत्त होता है। समझौते के अनुसार राम का हिस्सा रहीम व कृष्ण 3 : 2 के अनुपात में लेंगे। रहीम, कृष्ण और अर्जुन के नये लाभ-हानि अनुपात की गणना करें। 1

Ram, Rahim, Krishan and Arjun are partners in a firm sharing profits and losses in the ratio of  $3:2:1:4$ . Ram decide to retire from the firm and his share, received by Rahim and Krishan in the ratio of 3 : 2 according agreement. Calculate the New Profit sharing ratio of Rahim, Krishan and Arjun.

5. ख्याति का अर्थ लिखें।  $\blacksquare$ 

Write the meaning of Goodwill.

( 4 ) **2008/(Set : A)**

6. साझेदारी के समापन से आप क्या समझते हैं ?  $\sim$  1

What is meant by dissolution of partnership ?

the contract of the contract of the contract of the contract of the contract of the contract of the contract o

 $7.31$  मार्च,  $2016$  को समाप्त वर्ष के लिए आर्टस क्लब ने चन्दा इस प्रकार प्राप्त किया:

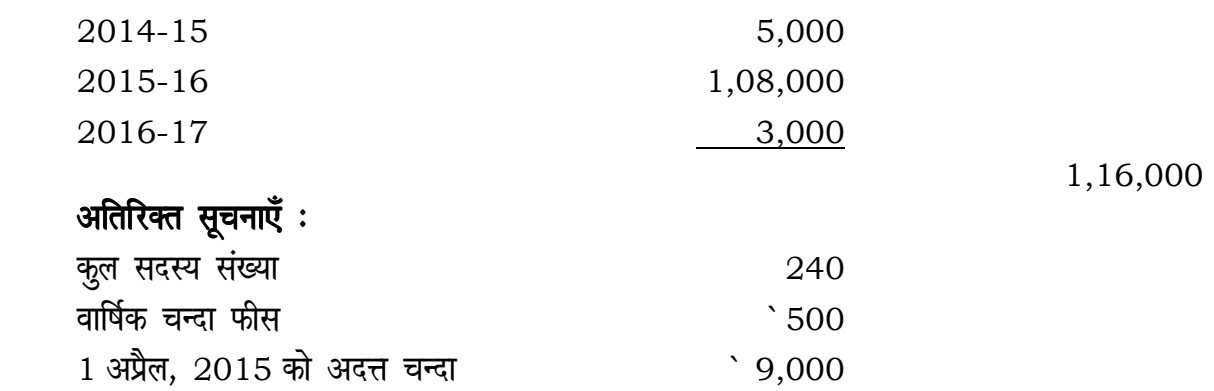

 $31$  मार्च,  $2016$  को आय व व्यय खाते में चन्दे की राशि को दर्शाएँ।  $\,$  4

Subscriptions received during the year ended 31st March, 2016 by Arts Club were as under :

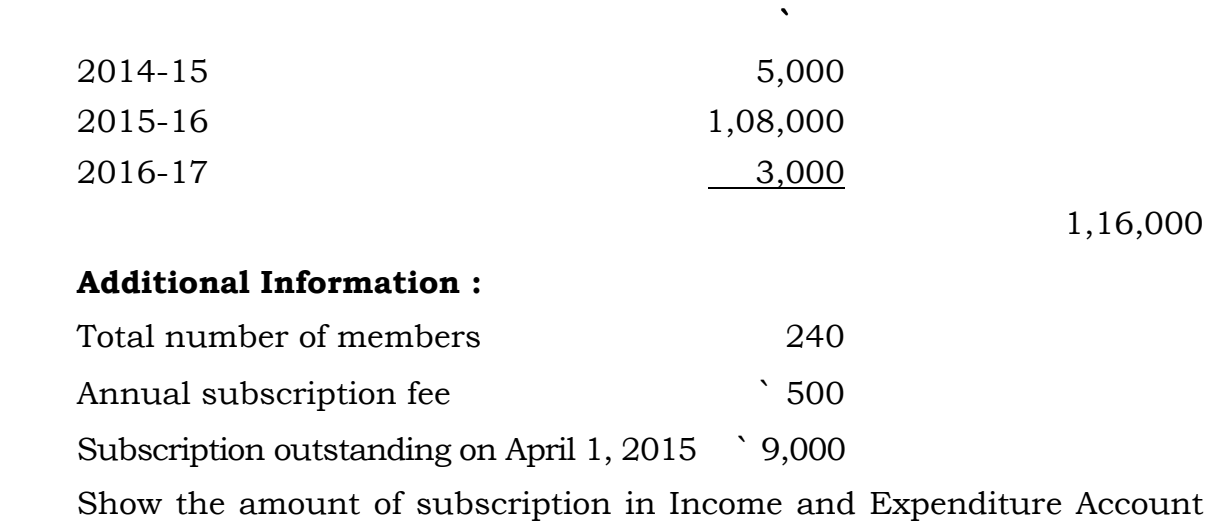

for the year ended 31st March, 2016.

**2008/(Set : A)** 

## ( 5 ) **2008/(Set : A)**

8. 'ए', 'बी' और 'सी' का लाभ-हानि अनुपात क्रमशः 4 : 2 : 1 था, लेकिन आपसी समझौते के अनुसार 'सी' का हिस्सा किसी भी वर्ष ` 18,000 से कम नहीं होगा। 2015 वर्ष का फर्म का लाभ  $\,$ े 1,05,000 था। साझेदारों में लाभ-हानि का विभाजन कीजिए। 4

A, B and C were in partnership sharing profits in the ratio of 4 : 2 : 1. It being provided that in no year C's share be less than ` 18,000. The profit for the year 2015 amounted to ` 1,05,000. You are required to show the appropriation of profit between the partners.

- $\,$  9. 'पी' और 'क्यू' लाभों को  $\,3 \,$  :  $\,2$  में विभाजित करते हुए फर्म में साझेदार हैं। उनकी पूँजी ` 80,000 और ` 50,000 क्रमशः है। उन्होंने 'जेड' को नया साझेदार बनाया। 'जेड' लाभों में अपने  $\frac{1}{5}$  $\frac{1}{\mathsf{F}}$  भाग के लिए ` 60,000 पूँजी के रूप में लाता है। उपर्युक्त सूचनाओं के आधार पर ख्याति की गणना करें तथा नया लाभ-हानि अनुपात ज्ञात करें। 4 P and Q are partners in a firm sharing profits and losses in the ratio of 3 : 2. Their capital are ` 80,000 and ` 50,000 respectively. They admit Z as a new partner. Z brings in ` 60,000 as his capital for  $\frac{1}{5}$  $\frac{1}{5}$ th share in the profits. Find out the amount of goodwill on the basis of the above information and also calculate their new profit sharing ratio.
- 10. 'एल' और 'एम' 4 : 3 के अनुपात में लाभ बाँटते हुए एक फर्म में साझेदार थे। 31 मार्च,  $2016$  को फर्म का समापन हो गया। निम्न व्यवहारों की आवश्यक प्रविष्टियाँ कीजिए :  $\,$  4  $\,$ 
	- (i)  $\,$   $\,$  20,000 के देनदार, 'एल' ने  $\,$  18,000 में लिए।
	- (ii)  $\,$   $\,$  15,000 के लेनदारों को 5% कटौती पर भुगतान किया।
	- (iii) समापन के ` 1,000 'एम' ने दिये।
	- (iv) वसूली खाते में हानि ` 7,000 है।

L and M were partners in a firm sharing profits in the ratio of 4 : 3. The firm was dissolved on 31st March, 2016. Pass necessary Journal Entries for the following transactions :

(i) Debtors ` 20,000 were taken over by L for ` 18,000.

- $(6)$
- $(ii)$ Creditors ` 15,000 were paid at a discount of 5%.
- (iii) Expenses of dissolution  $\degree$  1,000 were paid by M.
- (iv) Loss on realization was `7,000.

11. 'के' और 'एल' का 31 मार्च, 2016 को चिट्ठा इस प्रकार है:

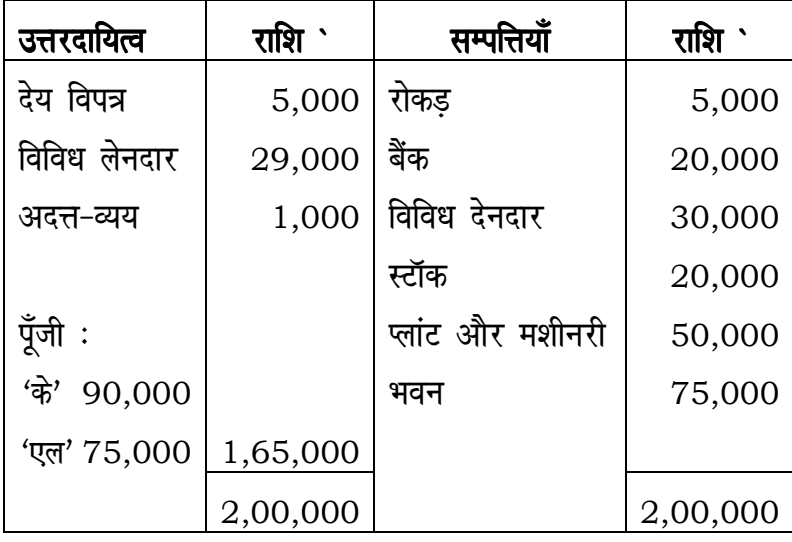

उपरोक्त तिथि को 'एम' को निम्न शर्तों पर फर्म में प्रवेश होता है :

- 'एम' फर्म में  $\frac{1}{4}$  भाग के लिए ` 50,000 पूँजी व  $^{2}$  30,000 ख्याति के रूप  $(i)$ में लाता है।
- मशीनरी का मूल्य ` 60,000 हुआ और भवन के मूल्य में 10% की वृद्धि हुई।  $(ii)$
- (iii) स्टॉक का मूल्य ` 2,000 से कम किया गया तथा देनदारों पर 5% की दर से संदिग्ध ऋण के लिए प्रावधान बनाया जायेगा।

आपको पुनर्मूल्यांकन खाता, साझेदारों के पूँजी खाते और पुनर्गठित फर्म का चिट्ठा तैयार करना है। 8

The following is the Balance Sheet of K and L as on 31st March, 2016 :

2008/(Set: A)

# ( 7 ) **2008/(Set : A)**

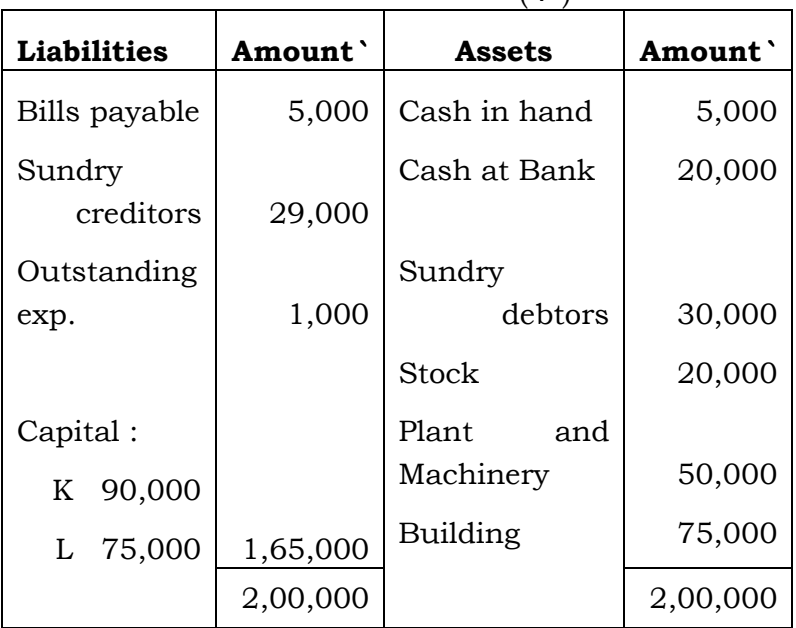

On this date M's is admitted as a new partner on the following conditions :

- (i) 'M' brings in `  $50,000$  as capital and `  $30,000$  as goodwill for his  $\frac{1}{4}$  $\frac{1}{4}$ th share in profits.
- (ii) Machinery revalued at ` 60,000 and value of building is increased by 10%.
- (iii) Value of stock decreased by ` 2,000 and provision for doubtful debts is to be created on debtors  $@$  5%.

You are required to prepare Revaluation Account, Partners' Capital Account and a Balance Sheet of the new firm.

#### अथवा

#### OR

- (अ) उन चार मदों के नाम लिखिए जो मृतक साझेदार के उत्तराधिकारियों को देय राशि की गणना करने के लिए उसके खाते में क्रेडिट की जाती हैं। 4
- (ब) किसी साझेदार के अवकाश ग्रहण करने के समय ख्याति के समायोजन की विधि का वर्णन dhft,A 4

## ( 8 ) **2008/(Set : A)**

- (a) Name four items which are credited to the account of a deceased partner while calculating the amount due to his legal representatives.
- (b) Discuss the method of treatment of goodwill at the time of retirement of a partner.

#### भाग $-$  ब

#### PART – B

## (कम्पनी खाते तथा वित्तीय विवरणों का विश्लेषण)

#### (Company Accounts and Analysis of Financial Statements)

**2008/(Set : A)**   $12.$  स्वामियों की समता क्या है ? What is owners' equity ?  $13.$  प्रवृत्ति विश्लेषण क्या है ? What is trend analysis ? 14. आपको निम्नलिखित सूचना दी गयी है : बाल का साथ 4 चालू अनुपात =  $2.5$ कार्यशील पूँजी = ` 90,000 ज्ञात कीजिए $:$ (अ) चालु सम्पत्तियाँ (ब) चालू दायित्व Following information is given to you : Current ratio = 2.5 Working capital  $=$   $\degree$  90,000 Find out :

## ( 9 ) **2008/(Set : A)**

- (a) Current assets
- (b) Current liabilities
- 15. निम्नलिखित सूचना से निवेशन क्रियाओं से शुद्ध रोकड़ प्रवाह की गणना कीजिए:

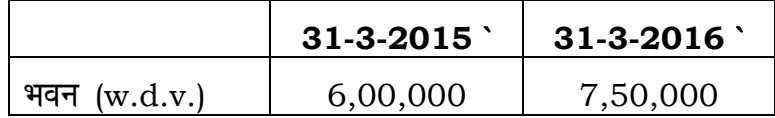

## अतिरिक्त सूचनाएँ :

- (i)  $\therefore$  1,00,000 का भवन, जिस पर एकत्रित हास  $\therefore$  30,000 है,  $\therefore$  60,000 में बेच दिया गया।
- $(iii)$  31-3-2016 को समाप्त वर्ष में हास लगाया गया  $\sim$  50,0001 4

 Calculate net cash flows from investing activities from the following information :

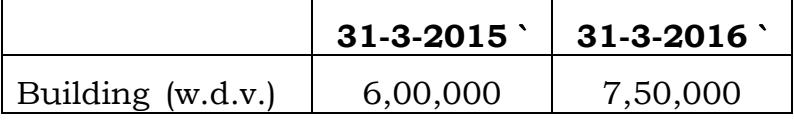

#### Additional Information :

**Second Contract Contract Contract Contract Contract Contract Contract Contract Contract Contract Contract Contract Contract Contract Contract Contract Contract Contract Contract Contract Contract Contract Contract Contrac** 

- (i) Building costing  $\cdot$  1,00,000 on which  $\cdot$  30,000 had accumulated as depreciation was sold for ` 60,000.
- (ii) Depreciation charged on building for the year ended 31-3-2016 ` 50,000.
- $\bf 16.$  रोकड प्रवाह विवरण तैयार करने की उपयोगिताएँ क्या हैं ?  $\bf 4$

What are the uses of preparing a cash flow statement ?

17. राज लिमिटेड ने ` 10 प्रत्येक के 20,000 अंशों का ` 1 प्रति अंश अधिलाभ पर निर्गमित किए। राशि इस प्रकार देय है :

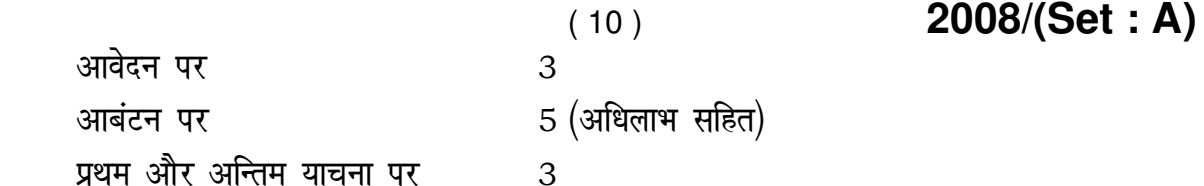

सभी अंशों पर अभिदान प्राप्त हुआ और कम्पनी ने सभी देय राशि, 200 अंशों पर आबंटन और माँग राशि के अतिरिक्त प्राप्त की 1 इन अंशों को जब्त कर लिया गया और ` 12 प्रत्येक के पूर्ण प्रपत्र अंशों में पुनर्निर्गम किया गया। कम्पनी की पुस्तकों में रोजनामचा प्रविष्टियाँ djs aA 8

Raj Ltd. offers 20,000 share of ` 10 each at a premium of ` 1 per share to the public. The amount is payable as follows :

 On Application 3 On Allotment 5 (including premium)

On First and Final call 3

 $\mathcal{L} = \mathcal{L} \times \mathcal{L}$ 

 All shares are subscribed. Company received all money except allotment and 1st & final call money on 200 shares. These shares were forfeited and re-issued as fully paid at ` 12 each.

Pass necessary Journal Entries in the books of the company.

#### अथवा

#### OR

संक्षिप्त टिप्पणी लिखिए $:$ 

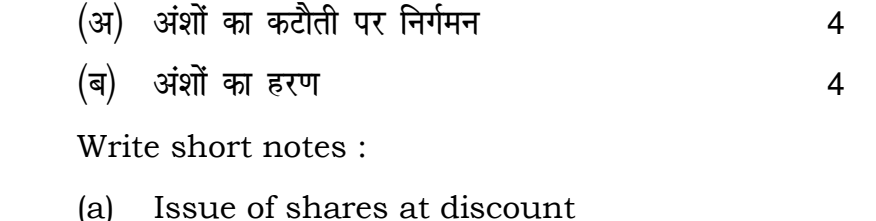

(b) Forfeiture of shares

**2008/(Set : A)** 

## ( 11 ) **2008/(Set : A)**

18. एक कम्पनी की खाता पुस्तकों में 31 मार्च, 2016 को निम्नलिखित शेष उपलब्ध हुए :

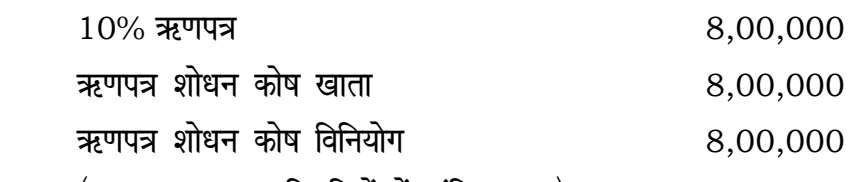

 $($ ` 10,00,000 प्रतिभूतियों में अंकित मूल्य)

the contract of the contract of the contract of the contract of the contract of the contract of the contract of

उपर्युक्त तिथि पर विनियोग अंकित मूल्य के 90% पर बेच दिये गए। ऋणपत्रों को यथानुसार शोधन कर दिया गया।

ऋणपत्र शोधन कोष खाता तथा ऋणपत्र शोधन कोष विनियोग खाता तैयार करें। 8

The following are the balances in the books of a company as on 31st March, 2016 :

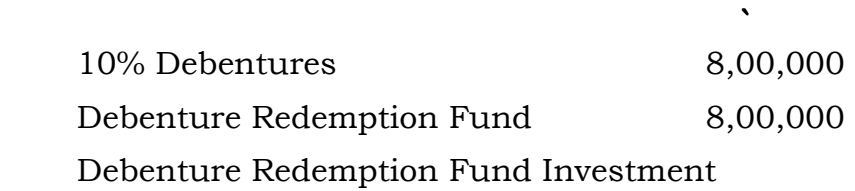

8,00,000

(Face value of Securities ` 10,00,000)

 On the above date investment were sold 90% of the face value and debenture were redeemed accordingly.

 Prepare Debenture Redemption Fund Account and Debenture Redemption Fund Investment Account in the book of the Company.

### अथवा

#### OR

ऋणपत्रों के विभिन्न प्रकारों का वर्णन करें। 8

Explain the various type of Debentures.

 $(12)$ 

## भाग - स

### $PART - C$

# (कम्प्युटरीकृत लेखांकन)

### (Computerised Accounting)

 $\mathbf{1}$ 

- 12. लेनदेन प्रसंस्करण प्रणाली से आप क्या समझते हैं ?  $\mathbf{1}$ What do you mean by Transaction Processing System ?
- 13. डाटा वैलिडेशन क्या है ? What is Data Validation?
- 14. कम्प्यूटरीकृत लेखांकन और मैनुअल लेखांकन में अन्तर बताइए। 4 Difference between manual and computerized accounting system.
- 15. डाटाबेस at the back end कितने प्रकार के होते हैं ?  $\overline{\mathbf{4}}$ What are the types of database at the back end?
- 16. कम्प्यूटरीकृत लेखांकन में लाभ-हानि खाता कैसे तैयार किया जाता है ? 4 How prepare the profit and loss account in computerized accounting?
- 17. (i) wizard (ii) by design view से फार्म बनाने की प्रक्रिया का वर्णन करें। 8 Describe the procedure for creating form (i) wizard (ii) by design view.

## अथवा **OR**

लेखांकन रिपोर्ट क्या है ? एक रिपोर्ट बनाने की प्रक्रिया का वर्णन करें। 8 What is an Accounting Report ? Explain the procedure of creating reports.

18. स्प्रेडशीट के अनुप्रयोगों को लेखांकन में समझाइए। 8 Describe the applications of spreadsheet in accounting.

2008/(Set: A)

## $(13)$ अथवा OR

कम्प्यूटेशनल और लॉजिकल कार्यों में अन्तर स्पष्ट कीजिए।  $\boldsymbol{8}$ 

Differentiate between computational and logical functions.

2008/(Set: A)

P. T. O.